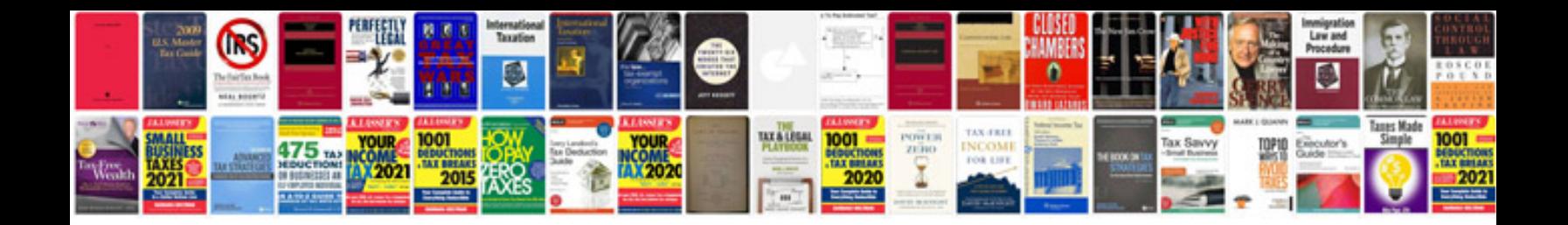

Itil templates documents

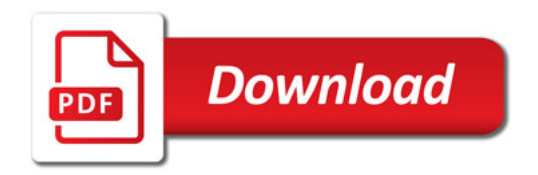

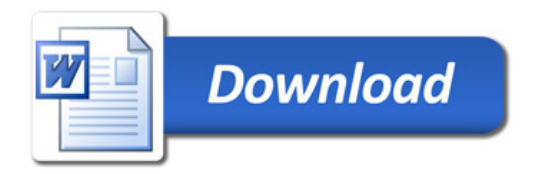